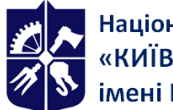

# **ІНЖЕНЕРНА ТА КОМП'ЮТЕРНА ГРАФІКА**

## **Робоча програма навчальної дисципліни (Силабус)**

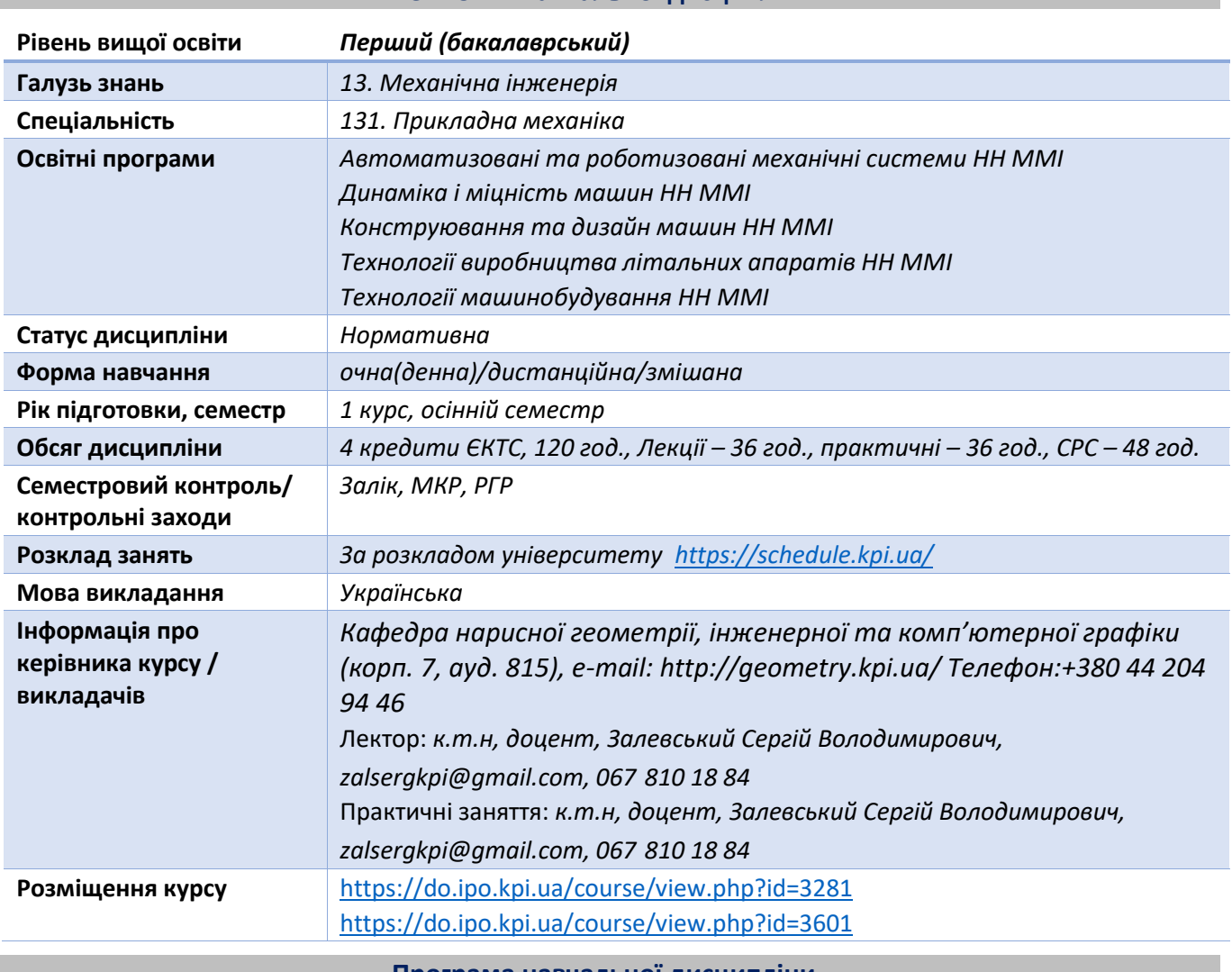

## **Реквізити навчальної дисципліни**

**Програма навчальної дисципліни**

#### **1. Опис навчальної дисципліни, її мета, предмет вивчання та результати навчання**

*Метою навчальної дисципліни є формування у студентів здатностей моделювання геометричними методами технічних виробів, побудови та оформлення їх технічних креслеників у відповідності до існуючих стандартів; використання у своїй професійній діяльності інформаційнопроектувальних систем .*

*Силабус побудований таким чином, що для виконання кожного наступного завдання студентам необхідно застосовувати навички та знання, отримані у попередньому. Особлива увага приділяється принципу заохочення студентів до активного навчання. Цьому сприяє організація самостійної роботи студентів за допомогою комплексів методичних матеріалів, викладених на платформі дистанційного навчання Сікорський, включно з відеоуроками, які є ефективними при організації дистанційного навчання. При цьому студенти мають виконувати практичні завдання, які дозволять в подальшому вирішувати реальні завдання у професійній діяльності. Під час навчання застосовуються:*

• *стратегії активного і колективного навчання;*

• *особистісно-орієнтовані розвиваючі технології, засновані на активних формах і методах навчання (командна робота (team-based learning), самостійної роботи та самостійного вивчення окремих тем дисципліни).*

#### *Вивчення дисципліни дозволить сформувати наступні компетентності: загальні компетентності*

• *ЗК9. Навички використання інформаційних і комунікаційних технологій.*

#### *фахові компетентності:*

• *ФК7. Здатність застосовувати комп'ютеризовані системи проектування (CAD), виробництва (CAM), інженерних досліджень (CAE) та спеціалізоване прикладне програмне забезпечення для вирішення інженерних завдань з прикладної механіки.*

• *ФК8. Здатність до просторового мислення і відтворення просторових об'єктів, конструкцій та механізмів у вигляді проекційних креслень та тривимірних геометричних моделей.;*

Згідно з вимогами програми навчальної дисципліни студенти після засвоєння навчальної дисципліни мають продемонструвати такі *результати навчання*:

#### *програмні результати навчання:*

• *РН5. Виконувати геометричне моделювання деталей, механізмів і конструкцій у вигляді просторових моделей і проекційних зображень та оформлювати результат у виді технічних і робочих креслень.*

• *РН12. Навички практичного використання комп'ютеризованих систем проектування (CAD), підготовки виробництва (САМ) та інженерних досліджень (CAE).*

## **2. Пререквізити та постреквізити дисципліни (місце в структурно-логічній схемі навчання за відповідною освітньою програмою)**

*Відповідно до структурно-логічної схеми освітніх програм освітня компонента «Інженерна та комп'ютерна графіка» викладається у першому семестрі першого року навчання здобувачів вищої освіти рівня бакалавр. Для опанування дисципліни достатньо знань та умінь, сформованих на базі повної середньої або середньої професійної освіти.*

*В свою чергу дисципліна закладає основи для вивчення дисциплін: «Метрологія, стандартизація і сертифікація»; «Деталі машин і основи конструювання», а також інших дисциплін, які передбачають вміння створювати і оформляти кресленики виробів, виконувати геометричне та комп'ютерне 3d моделювання об'єктів машинобудування, курсового та дипломного проектування.*

#### **3. Зміст навчальної дисципліни Інженерна та комп'ютерна графіка.**

#### **Розділ 1 Методи проекціювання**

**Тема 1.1.** Вступ. Предмет і задачі курсу. Історія розвитку зображень. Роль видатних геометрів у розвитку теорії зображень. Система стандартів ЄСКД - основні положення. Формати. Масштаби. Лінії. Шрифти. Геометричне креслення. Спряження геометричних елементів. Основні вимоги до нанесення розмірів на кресленику.

**Тема 1.2.** Методи проекціювання. Центральне і паралельне проекціювання. Проекціювання точки. Комплексне креслення точки. Способи побудови третьої проекції точки. Положення точок відносно площин проекцій. Пряма і обернена задачі.

**Тема 1.3.** Задання прямої на епюрі. Прямі особливого положення : рівня і проекціюючі. Пряма загального положення. Належність точки до прямої. Поділ відрізка прямої у заданому відношенні. Взаємне положення двох прямих. Метод заміни площин проекцій.

**Тема 1.4.** Проекціювання площини*.* Задання площини на епюрі. Площини особливого положення: рівня і проекціюючі. Слід-проекція площини особливого положення. Площини загального

положення. Належність прямої і точки площині. Паралельність площин. Перетин площин особливого положення. Перетин площин загального і особливого положення. Криві лінії. Проекціювання кола.

**Тема 1.5.** Паралельність площин. Перетин площин особливого положення. Перетин площин загального і особливого положення. Взаємне положення прямої і площини. Паралельність і перетин прямої і площини.

**Тема 1.6.** Перпендикулярність геометричних елементів. Геометричні місця точок і прямих.

**Тема 1.7.** Способи перетворення проекцій.

## **Розділ 2 Геометричне моделювання поверхонь**

**Тема 2.1.** Криві лінії і поверхні.

**Тема 2.2.** Перетин поверхонь площинами.

**Тема 2.3.** Розгортки поверхонь.

**Тема 2.4.** Зображення: види, розрізи, перерізи.

**Тема 2.5.** Перетин поверхонь. Окремі випадки перетину поверхонь, використання посередників площин особливого положення. Метод сферичних посередників. Теорема Монжа. Висновки.

## **Розділ 3 Види та правила оформлення технічних креслеників**

**Тема 3.1.** Проекційний кресленик. Основні зображення. Види, розрізи, перерізи. Класифікація розрізів. Прості розрізи: горизонтальні, вертикальні, похилі. Складні розрізи: східчасті, ламані та комбіновані. Особливості їх виконання. Основні положення стандарту ГОСТ 2.305-68: Нанесення розмірів.

**Тема 3.2** Проекційне креслення.

**Тема 3.3** Ескізи і робочі кресленики деталей. Вибір головного виду, кількості зображень. Правила нанесення розмірів. Зображення конструктивних елементів деталей: нарізі, шпонкових пазів, зубців, шліців і технологічних елементів: проточок для виходу різьбонарізальних інструментів і шліфувальних кругів, центрових отворів. Особливості виконання креслеників деталей, виготовлених литтям.

**Тема 3.4** Стадії проектування. З'єднання деталей (нарізеві, склеюванням, паянням, зварюванням). Складальний кресленик вузла. Специфікація.

## **4. Навчальні матеріали та ресурси**

## *Основна література*

- 1. О.С. Хмеленко. [Нарисна геометрія. Теорія та приклади рішення задач.](https://ng-kg.kpi.ua/files/Literature/hmelenko_o_s_narisna_geometriya.pdf) Підручник.– К.:Кондор, 2008 р. – 440 с. https://ng-kg.kpi.ua/files/Literature/hmelenko\_o\_s\_narisna\_geometriya.pdf
- 2. Інженерна графіка: підручник для студентів вищих закладів освіти І ІІ рівнів акредитації/ В.Є.Михайленко, В.В.Ванін, С.М.Ковальов; За ред. В.Є.Михайленка. - Каравела; Львів: Новий світ - 2000. - 284.
- 3. Ванін В.В.,Бліок А.В.,Гнітецька Г.О. Оформлення конструкторської документації:Навч.посіб. 3 є вид.- К.: Каравела, 2012.-200 с. [http://geometry.kpi.ua/files/Vanin\\_Gniteckaja\\_kd1\\_2.pdf](http://geometry.kpi.ua/files/Vanin_Gniteckaja_kd1_2.pdf)
- 4. Ванін В.В, Перевертун В.В, Надкернична Т.М. та ін. Інженерна та комп′ютерна графіка. К.: Вид.гр.BHV, 2009. — 400 с. https://ng-kg.kpi.ua/files/Inz\_graf\_Vanin.pdf

## *Додаткова література*

- 5. Методичні вказівки [з геометричного та проекційного креслення](Методичні%20вказівки з%20геометричного%20та%20проекційного%20креслення %20Г.М.%20Коваль) / Г.М. Коваль.-К.: НТУУ "КПІ", 2014- 36 с. [https://ng-kg.kpi.ua/files/metod\\_kovalj.pdf](https://ng-kg.kpi.ua/files/metod_kovalj.pdf)
- 6. [Методичні вказівки до виконання завдання з теми "З'єднання"](https://ng-kg.kpi.ua/files/147.pdf) / Г.В.Баскова, Г.М. Коваль.– К: НТУУ "КПІ імені Ігоря Сікорського", 2017. – 42 с. https://ng-kg.kpi.ua/files/147.pdf

7. Інженерна графіка [Розробка ескізів та робочих](https://ng-kg.kpi.ua/files/0404174%D0%A0%D0%BE%D0%B7%D1%80%D0%BE%D0%B1%D0%BA%D0%B0%20%D0%B5%D1%81%D0%BA%D1%96%D0%B7%D1%96%D0%B2%20.pdf) креслеників деталей Навчальний посібник / В.В.Ванін, О.М.Воробйов, А.Є.Ізволенська, Н.А.Парахіна, - К.: КПІ ім. Ігоря Сікорського, 2016. - 106 с. -100 пр. https://ng-kg.kpi.ua//files/0404174Розробка%20ескізів%20.pdf

Уся зазначена література є в достатньому обсязі в бібліотеці НТУУ «КПІ».

### *Інформаційний ресурс*

- 8 Комплекс методичних матеріалів. Навчальна платформа дистанційного навчання «Сікорський» : <https://do.ipo.kpi.ua/course/view.php?id=3281>
- 9 Комплекс методичних матеріалів. Навчальна платформа дистанційного навчання «Сікорський»: <https://do.ipo.kpi.ua/course/view.php?id=3601>
- 10 Бібліотека *[ftp://77.47.180.135/.](ftp://77.47.180.135/)*
- 11 Методична документація сайту кафедри сторінка

*[Навчальна та методична література:](http://ng-kg.kpi.ua/index.php?option=com_content&view=article&id=619&Itemid=32)* 

https://ng-kg.kpi.ua/index.php?option=com\_content&view=article&id=619&Itemid=32

#### **Навчальний контент**

#### **5. Методика опанування навчальної дисципліни (освітнього компонента)**

*Програмою навчальної дисципліни передбачено проведення лекцій та практичних занять. Методичною підтримкою вивчення курсу є використання інформаційного ресурсу, на якому представлено методичний комплекс матеріалів: лекційний курс з покроковим поясненням навчального матеріалу окремих тем курсу та використанням елементів анімації; відеоуроки; робочий зошит, як у друкованому варіанті, так і у вигляді сайту з інтерактивним покроковим розв'язком домашніх і аудиторних задач, розміщених на Навчальній платформі «Сікорський». У разі організації навчання у дистанційному режимі усі ці матеріали можуть бути використані при проведенні лекційних і практичних занять на платформі Zoom та ін., а також бути доступними при організації самостійної роботи студентів у рамках віддаленого доступу до інформаційних ресурсів у зручний для них час.*

#### **Лекційні заняття**

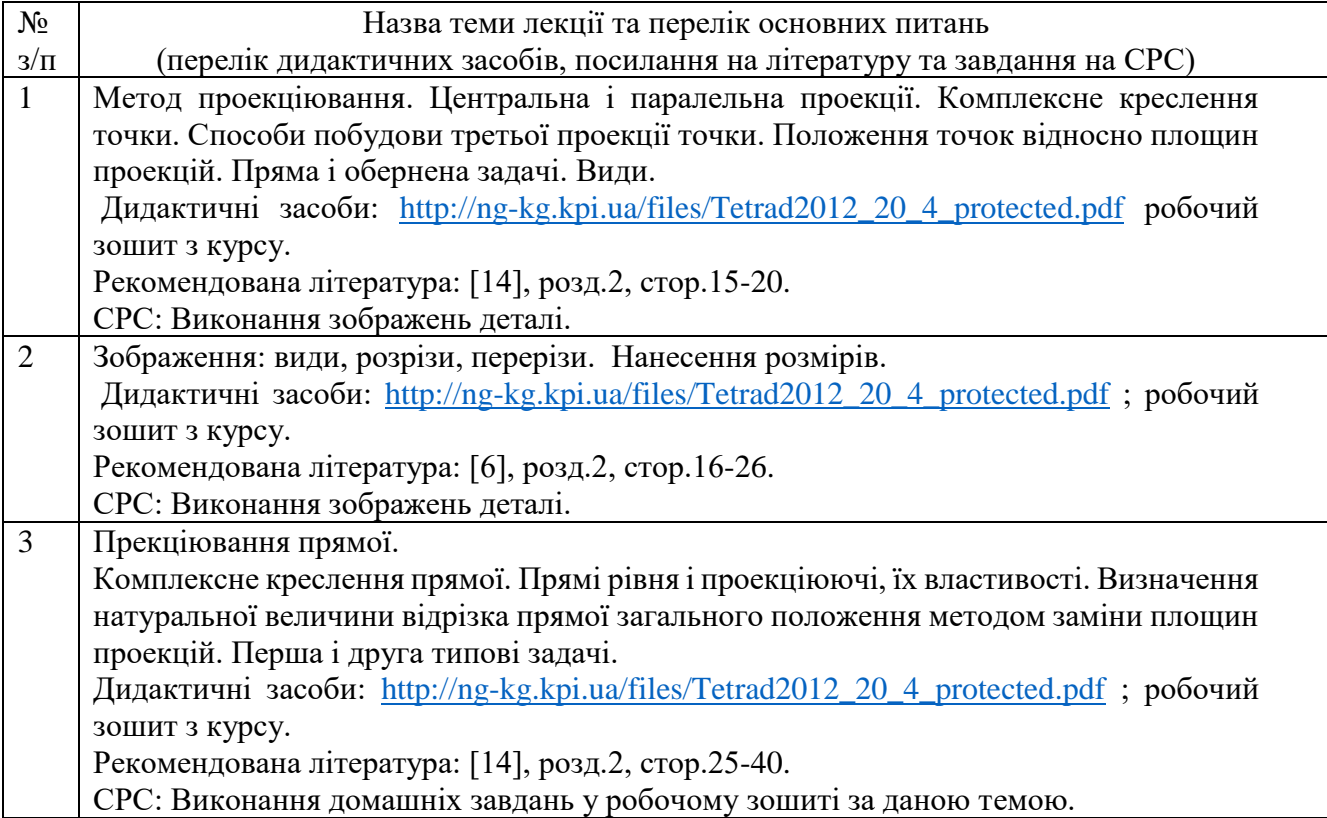

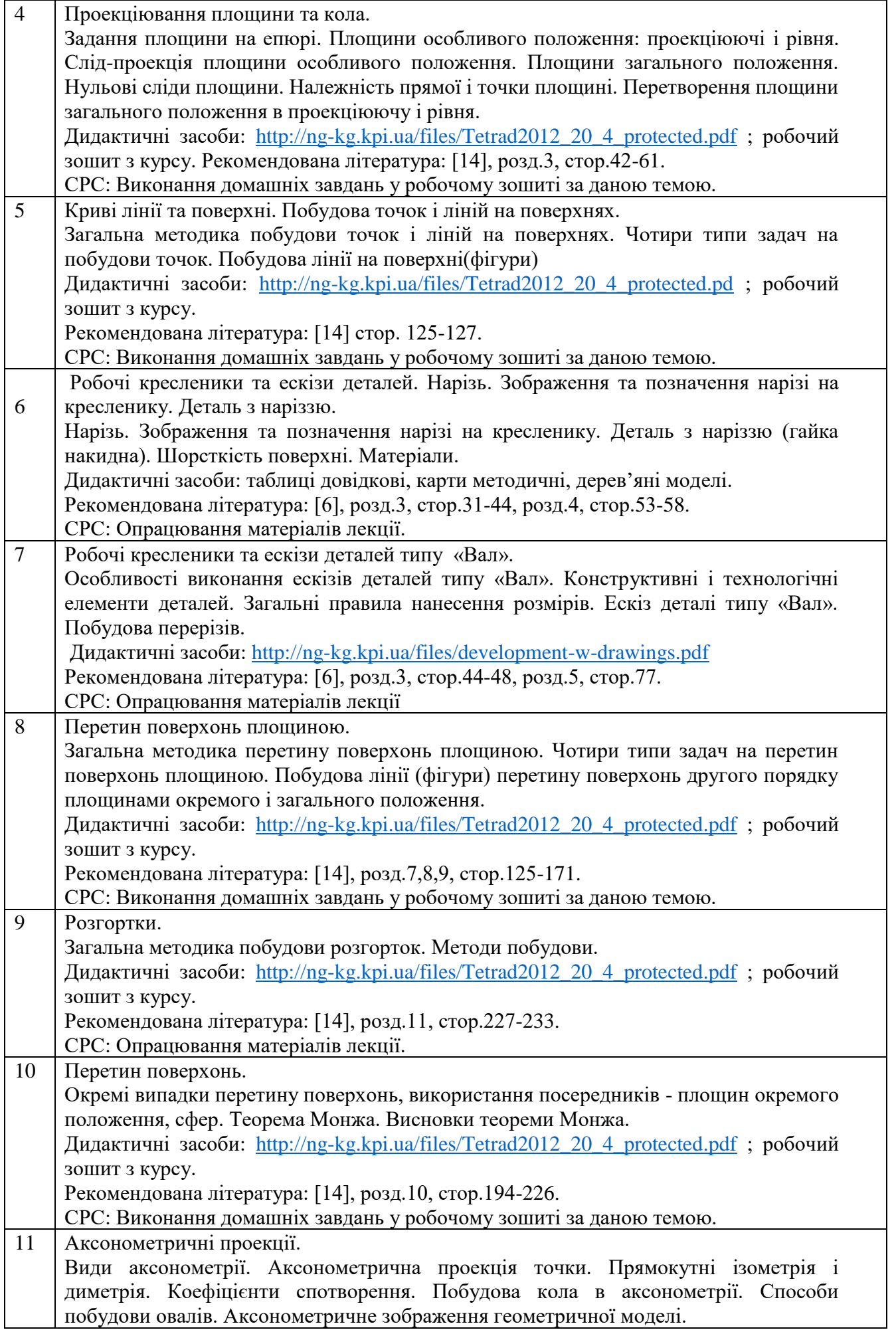

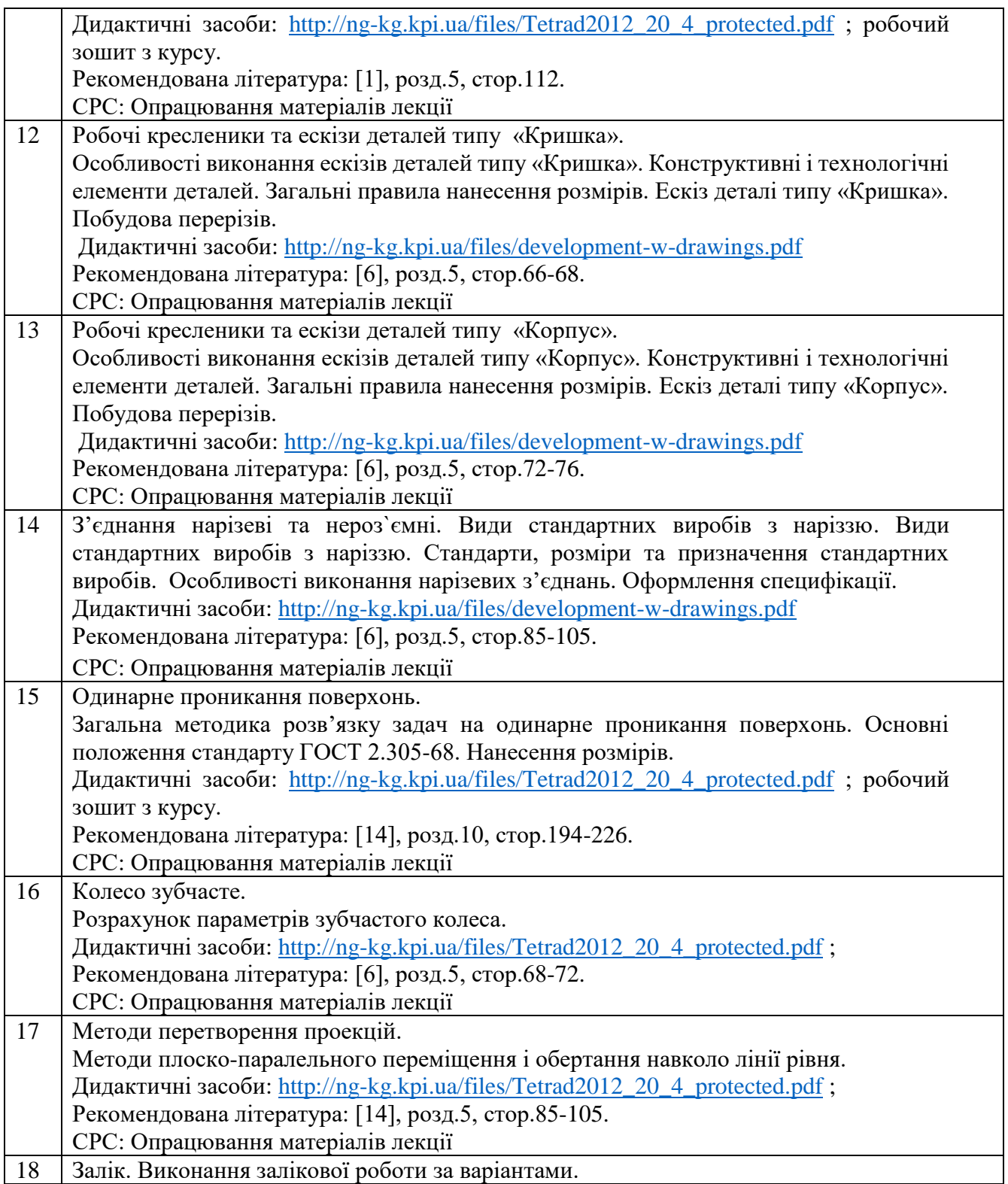

## **Практичні заняття**

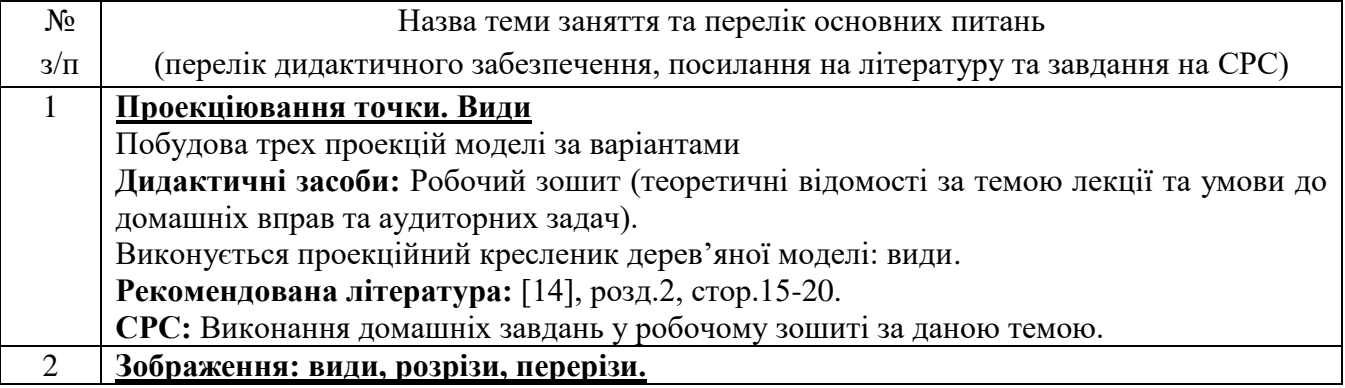

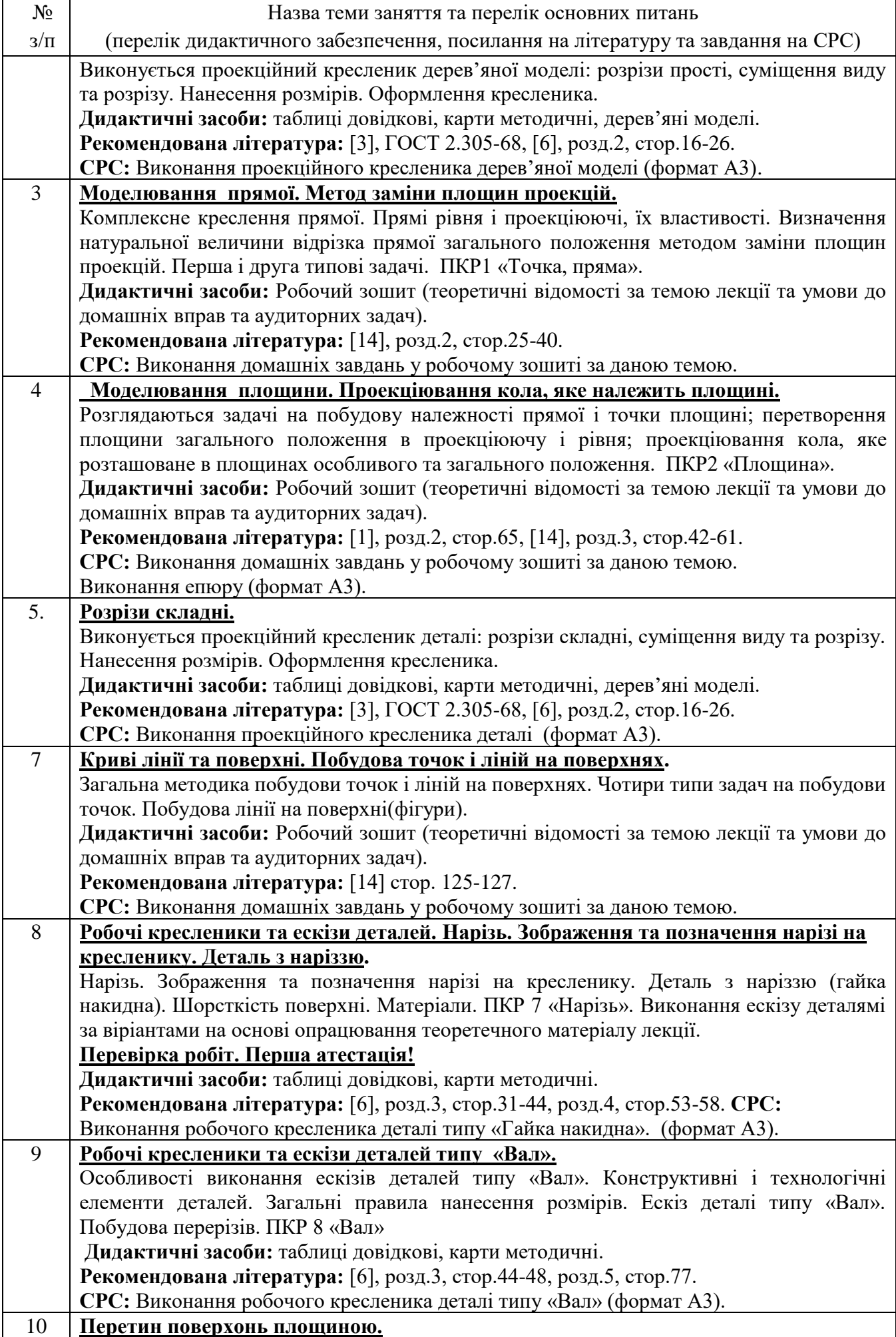

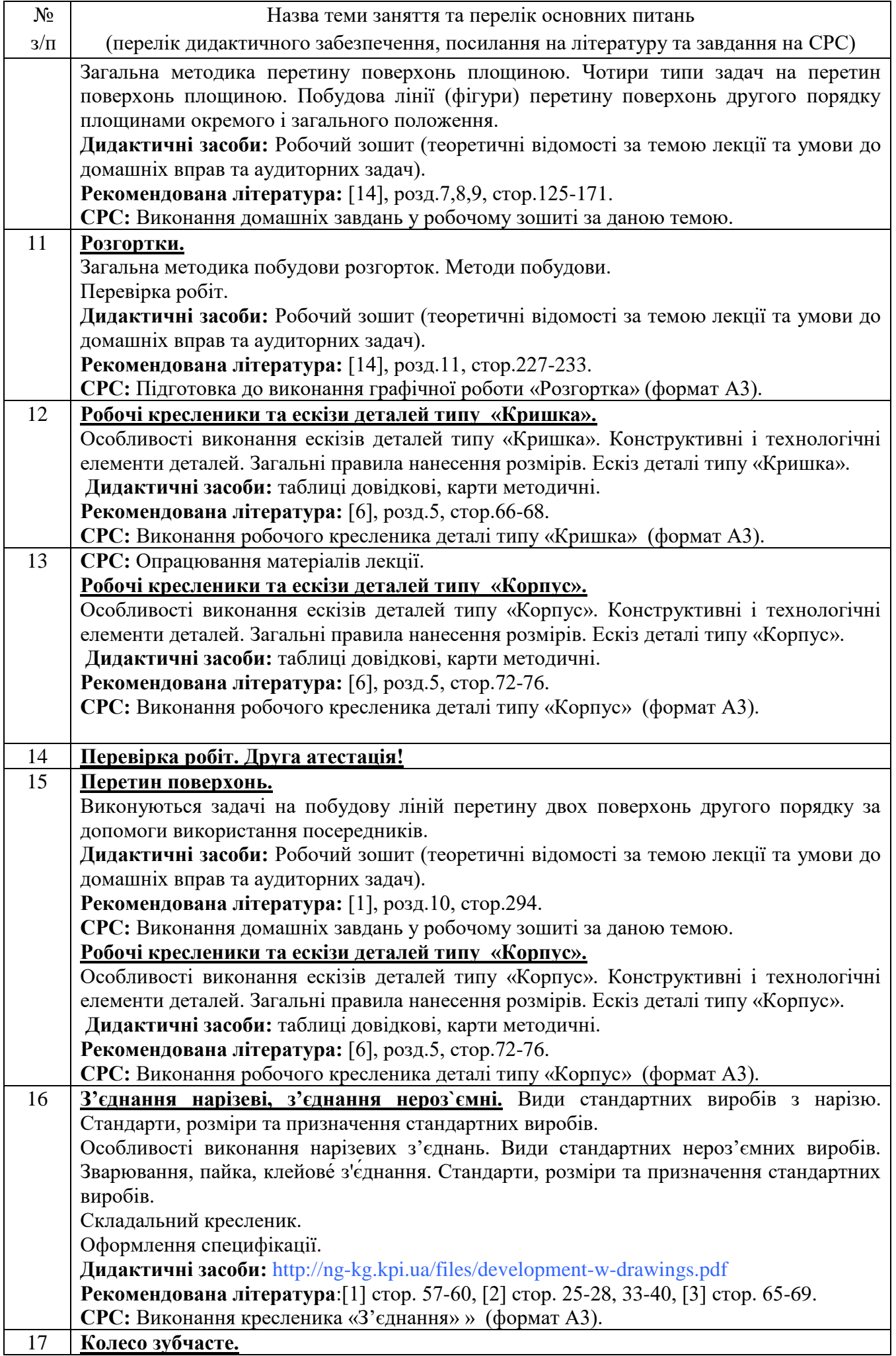

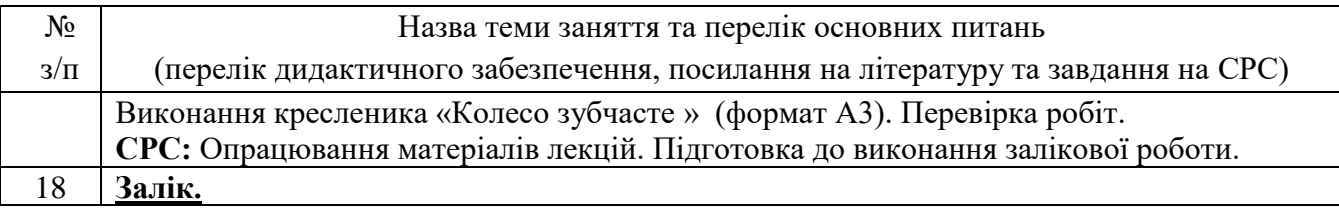

## **6. Самостійна робота студента**

Години, відведені на самостійну роботу студента зазначені в п.5. Методика опанування навчальної дисципліни, це виконання домашніх задач, підготовка до виконання робіт на практичних заняттях; виконання розрахунково-графічної роботи, а також підготовка до модульної контрольної роботи та заліку.

#### **Політика та контроль**

## **7. Політика навчальної дисципліни (освітнього компонента)**

Вивчення навчальної дисципліни «Інженерна та комп'ютерна графіка» потребує від здобувача вищої освіти:

- дотримання навчально-академічної етики, детальніше:<https://kpi.ua/code> ;

- дотримання графіку навчального процесу;
- бути зваженим, уважним на заняттях;
- систематично опрацьовувати теоретичний матеріал;

- дотримання графіку захисту розрахунково-графічної роботи. Відповідь здобувача повинна демонструвати ознаки самостійності виконання поставленого завдання, відсутність ознак повторюваності та плагіату.

Якщо здобувач вищої освіти був відсутній на лекції, то йому слід опрацювати цю лекцію у інший час (з іншою групою, на консультації, самостійно, використовуючи методичні матеріали, викладені на платформі дистанційного навчання Сікорський, відеозаписи, ін.).

Якщо здобувач вищої освіти був відсутній на практичному занятті, то йому слід опрацювати матеріал цього практичного заняття у інший час (з іншою групою, на консультації, самостійно, використовуючи методичні матеріали, викладені на платформі дистанційного навчання Сікорський, відеозаписи,ін.).

## **8. Види контролю та рейтингова система оцінювання результатів навчання (РСО)**

Рейтинг студента розраховується за 100 бальною шкалою.

1. Рейтинг студента з кредитного модуля складається з балів, що він отримує за:

- аудиторні та домашні завдання за темою лекції у робочому зошиті (7 завдань);
- програмований контроль (6 завдань);
- виконання модульної контрольної роботи МКР;
- виконання та захист 9 графічних завдань;
- виконання та захист розрахунково-графічної роботи (РГР).
- 2. Критерії нарахування балів:
- 2.1. Виконання завдань у робочому зошиті оцінюється у 2 бал за такими критеріями:
- бездоганно виконана робота, відмінна графіка, вчасно здана робота 2 бали;
- є певні недоліки у виконанні, хороша графіка, порушення графіку здачі до 2-3 тижнів 1,6 балу;
- є значні недоліки у виконанні , задовільна графіка , невчасно здана робота 1,2 балу;

2.2. Програмований контроль (6 завдань);

• бездоганно виконана робота – 2 бали;

- $\epsilon$  певні недоліки у виконанні 1,6 балу;
- $\epsilon$  значні недоліки у виконанні 1,2 балу;
- 2.3. Виконання модульної контрольної роботи оцінюються у 10 балів:
- бездоганно виконана робота 10 балів;
- не суттєві недоліки у виконанні роботи 8 балів;
- суттєві недоліки у виконанні роботи 6 балів;
- робота виконана невірно або взагалі не виконана 0 балів.

2.4. Виконання та захист графічних завдань оцінюються у 5 балів:

- бездоганно виконана робота, відмінна графіка 5 балів;
- є певні недоліки у виконанні, хороша графіка, порушення графіку здачі до 2-3 тижнів 4 бали;
- є значні недоліки у виконанні, задовільна графіка 3 бали;
- 2.5. Виконання розрахунково-графічної роботи оцінюються у 19 балів::
- бездоганно виконана робота 19 балів;
- є не суттєві недоліки у виконанні роботи 16 балів;
- є суттєві недоліки у виконанні роботи 11,4 балу;
- робота виконана невірно або взагалі не виконана 0 балів.

Календарний контроль: проводиться двічі на семестр як моніторинг поточного стану виконання вимог силабусу.

Умовою першого календарного контролю є отримання не менше 16 балів та виконання і захист чотирьох тем у робочому зошиті, трьох графічних робіт, отримання позитивної оцінки з чотирьох програмованих контрольних робіт. Умовою другого календарного контролю є отримання не менше 47 балів та виконання і захист семи тем у зошиті, восьми графічних робіт, отримання позитивної оцінки з шести програмованих контрольних робіт. Умовою отримання заліку є виконання та захист розрахунково-графічної роботи, задач у робочому зошиті з 7 тем курсу, 9 графічних робіт, отримання позитивних оцінок з 6 програмованих контрольних робіт та модульної контрольної роботи.

#### **Загальна сума балів:**

- аудиторні та домашні завдання за темою лекції у робочому зошиті,  $7 \times 2$  бали = 14 балів;
- програмований контроль,  $6 \times 2$  бали = 12 балів;
- виконання модульної контрольної роботи, 10 балів;
- виконання та захист графічних завдань,  $9 \times 5$  балів = 45 балів;
- виконання та захист розрахунково- графічної роботи, 19 балів. Всього: 100 балів.

Зі здобувачами, які виконали всі умови допуску до заліку та мають рейтингову оцінку менше 60 балів, а також з тими здобувачами, хто бажає підвищити свою рейтингову оцінку, на останньому занятті з дисципліни в семестрі викладач проводить семестровий контроль у вигляді залікової контрольно роботи.

У цьому випадку бали, отримані за виконання та захист графічних завдань, виконання та захист розрахунково-графічної роботи залишаються, а бали отримані за модульну контрольну роботу, аудиторні та домашні завдання за темою лекції у робочому зошиті та програмований контроль скасовуються.

Здача заліку проходить по білетах. Білет складається з двох задач. Умова першої задачі включає навчальний матеріал, який вивчається у першій теоретичній частині курсу. Перевіряються знання володіння методами проєкціювання та методами спрощення розв'язку задач курсу. Друга задача комплексна. Перевіряються отримані компетентності моделювання геометричних об'єктів, вміння застосовувати вимоги стандартів при оформленні конструкторської документації.

Максимальна кількість балів, отриманих за залікову контрольну роботу, складає 36 балів: Критерій залікового оцінювання визначається як сума якості відповідей на завдання білета за таблицею.

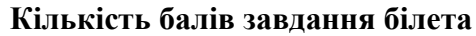

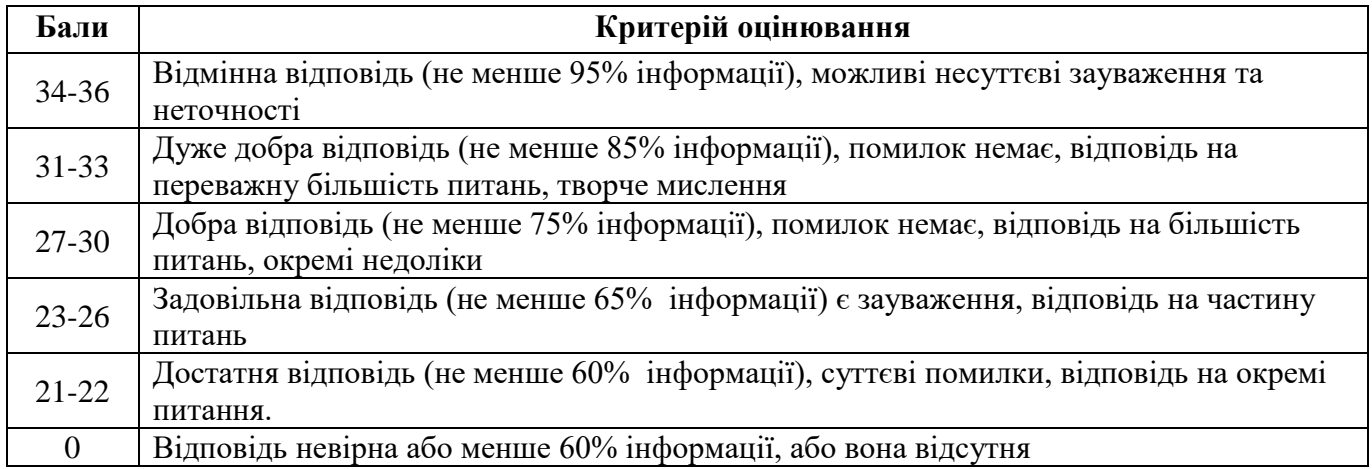

Таблиця відповідності рейтингових балів оцінкам за університетською шкалою:

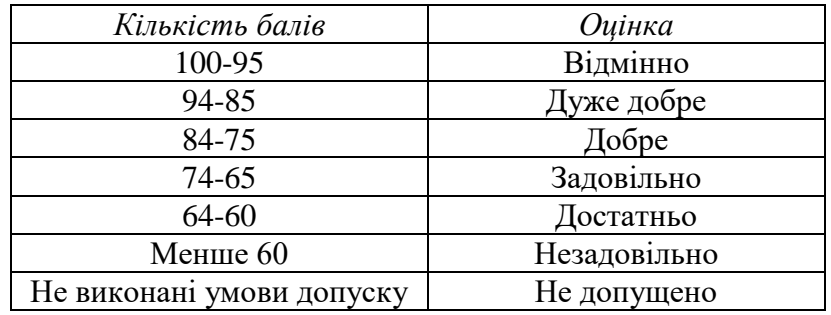

## **Робочу програму навчальної дисципліни (силабус):**

**Складено:** доцентом кафедри нарисної геометрії, інженерної та комп'ютерної графіки к.т.н. Залевським С.В.

**Ухвалено** кафедрою НГІКГ (протокол № 8 від 15.06.2022)

**Погоджено** Методичною комісією навчально-наукового механіко-машинобудівного інституту (протокол № 11 від 29.08.2022)